# **Google Classroom Parent and Pupil Guide**

Please check your class page on the website for an accompanying video.

### **Your Class Stream**

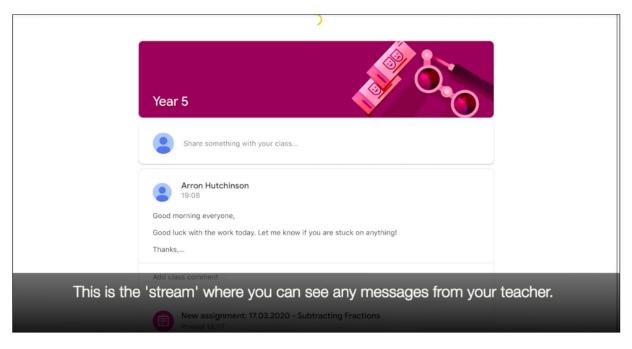

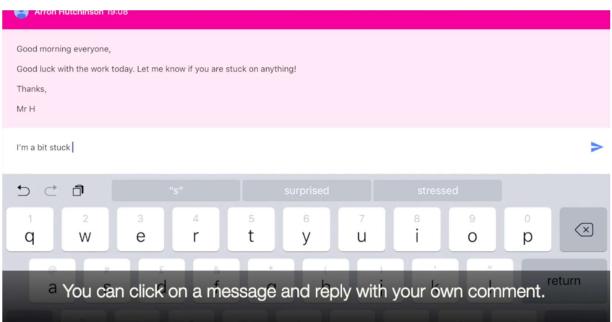

### **Checking your assignments**

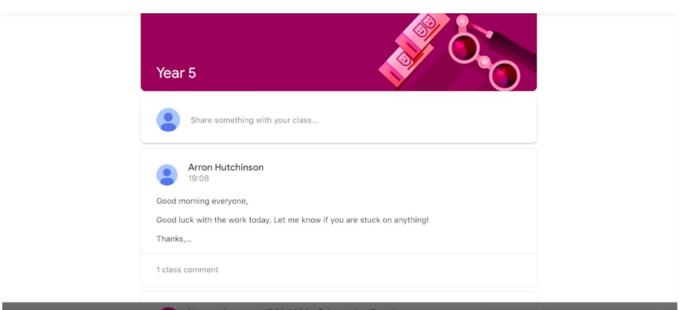

# Click on the 'classwork' tab at the bottom

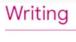

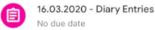

# Maths

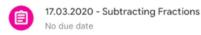

Here you can see the assignments you have for your different subjects.

#### 17.03.2020 - Subtracting Fractions

100 points

Add class comment

Here are today's questions and videos. Please take a photo of your work and upload it when you are done. Good luck.

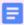

Journaling

ASSIGNED Your work

No work attached

Add attachment

# Click on an assignment to see your instructions

Can I add and subtract fractions? 17/03/2020

Use your preferred method to calculate:

$$\frac{5}{8} - \frac{1}{8}$$

$$\frac{9}{7} - \frac{4}{7}$$

$$\frac{5}{3} - \frac{5}{3}$$

Your teacher will have attached your questions or any videos and websites that could help you

|                                                | .2020 - Subtracting Fractions                                                                                |
|------------------------------------------------|----------------------------------------------------------------------------------------------------|
| 100 poi                                        |                                                                                                    |
| <b>■</b> Ad                                    | d class comment                                                                                              |
| Here are                                       | e today's questions and videos. Please take a photo of your work and upload it when you are done. Good luck. |
| <b>=</b> J                                     | ournaling                                                                                                    |
| Your wo                                        | ASSIGNED                                                                                                    |
|                                                | No work attached                                                                                             |
| +                                              | Add attachment                                                                                               |
| Click on 'add attachment'                      |                                                                                                    |
| 17.03.2020 - Subtracting Fractions  100 points |                                                                                                    |
| Δ                                              | Drive                                                                                                    |
| <del>(-)</del>                                 | Link                                                                                                    |
| *                                              | File                                                                                                    |

NUpload any work you have done on your ipad by clicking on 'drive' or 'file'.

This depends on what app you use to complete your work.

Pick photo

0

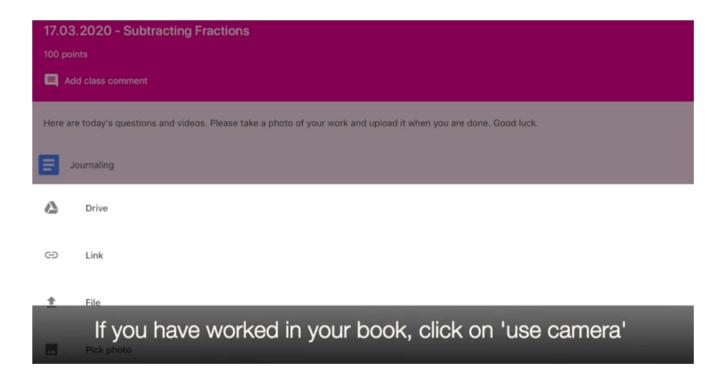

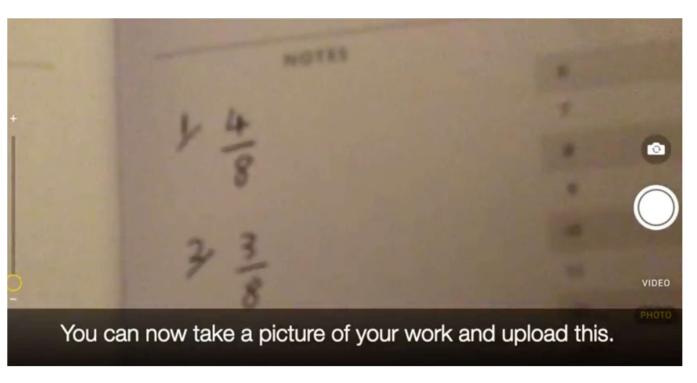

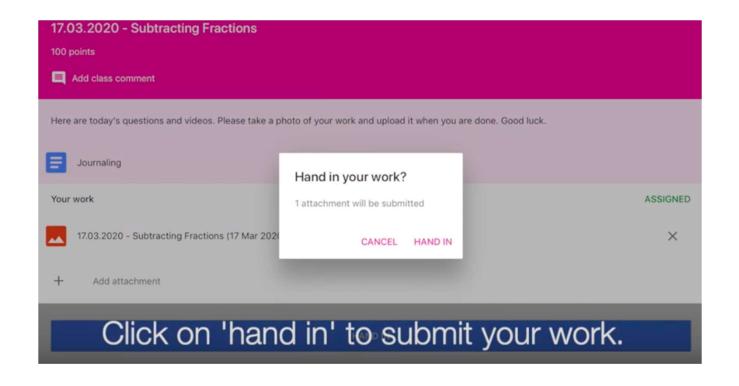

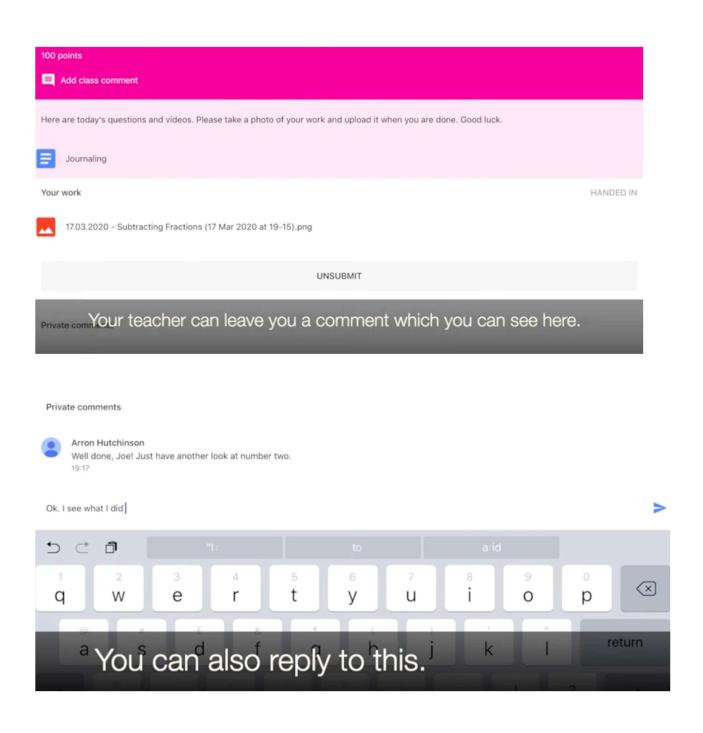